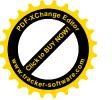

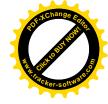

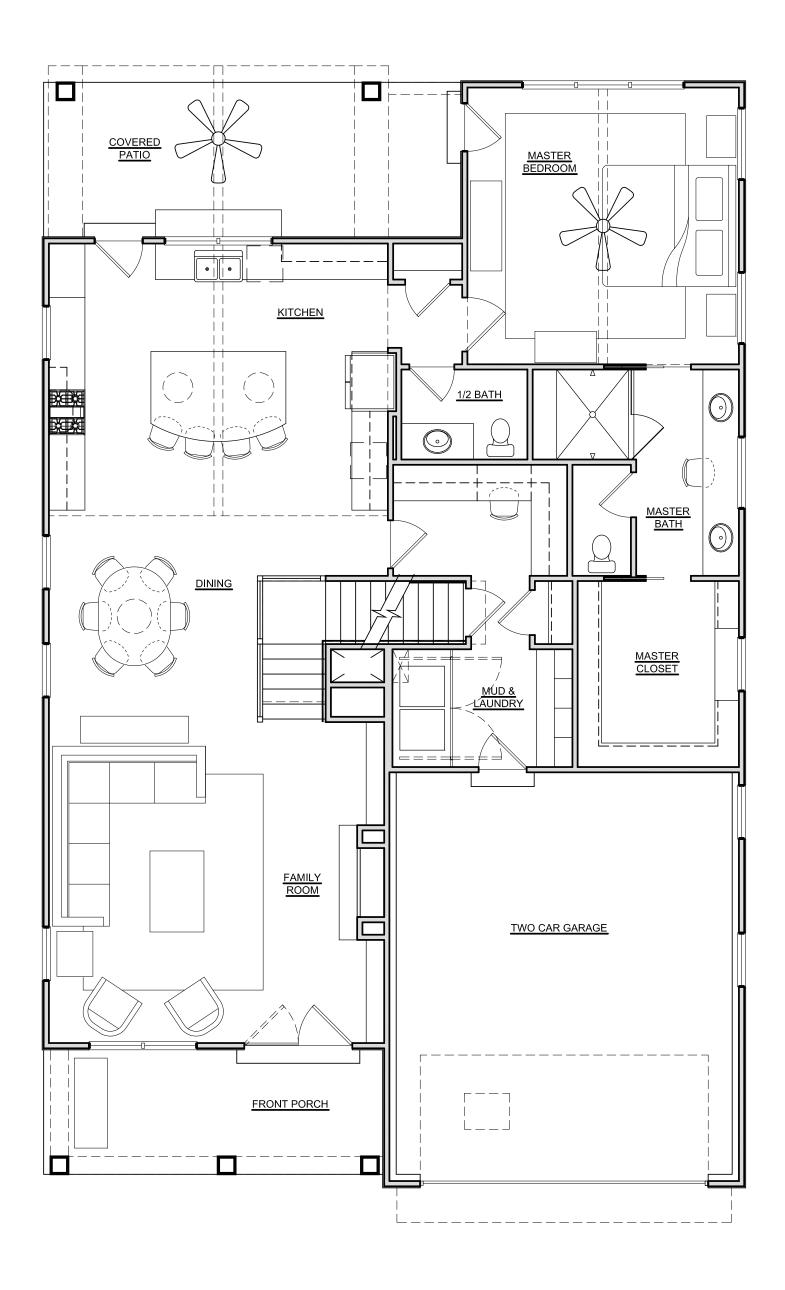

FIRST FLOOR PLAN

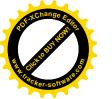

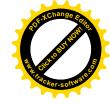

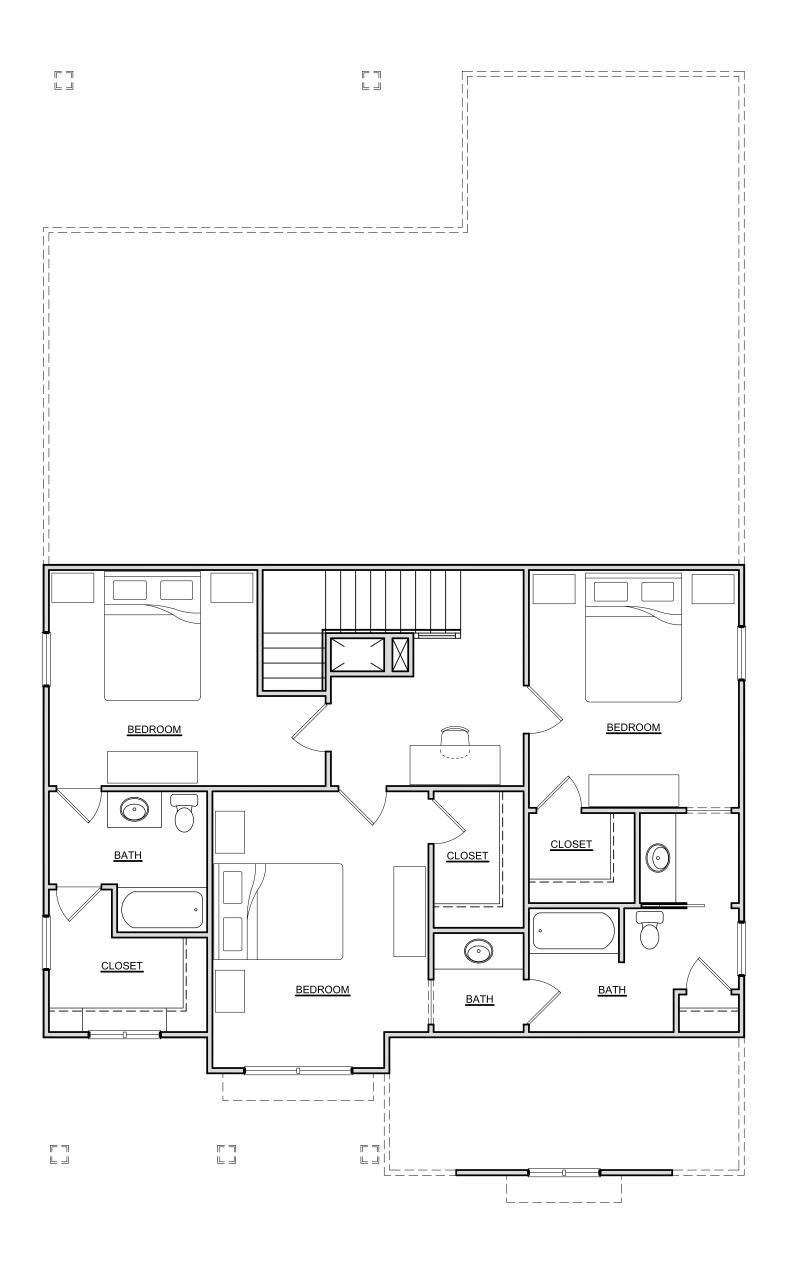

SECOND FLOOR PLAN

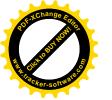

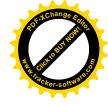

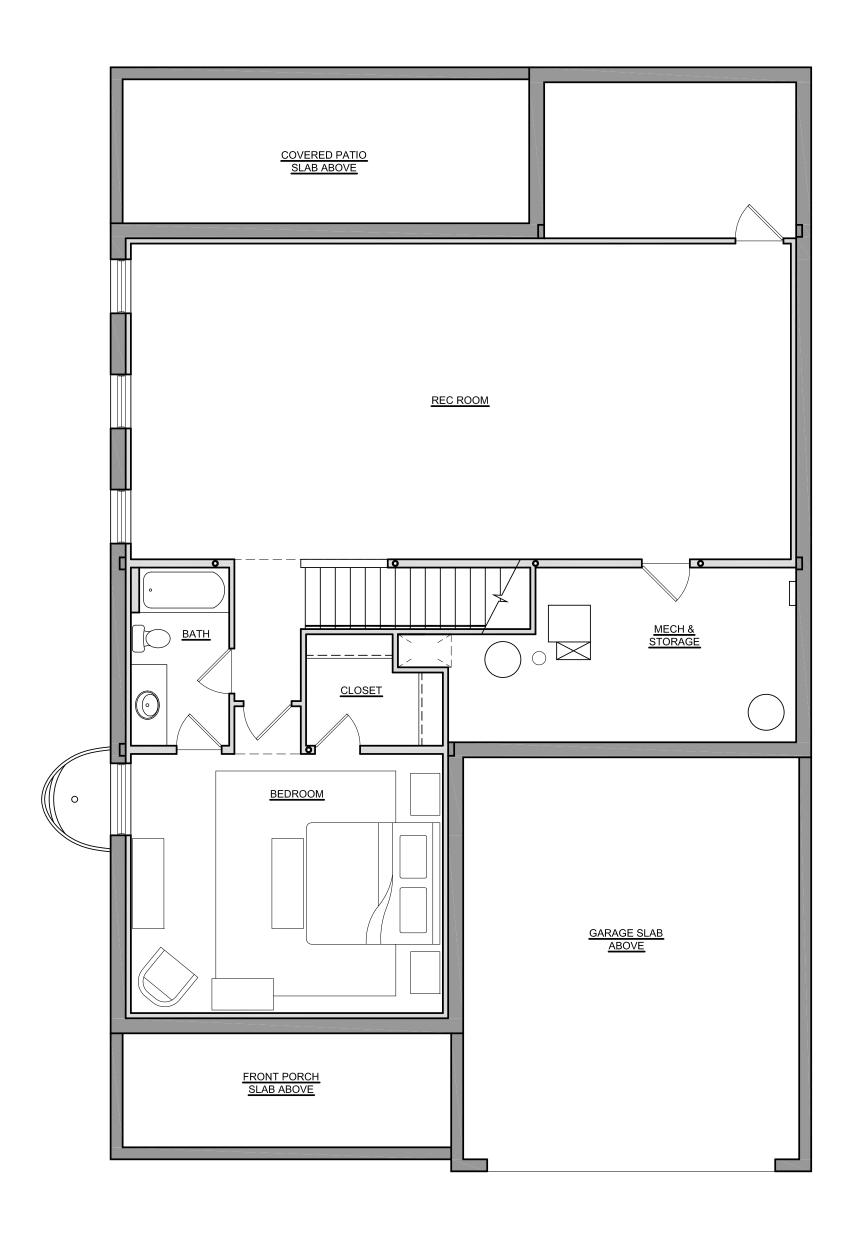

BASEMENT FLOOR PLAN